## [Уникальный прием: что изменилось в приемной](http://www.spbstu.ru/media/news/education/what-has-changed-2020-admission-campaign/) [кампании-2020](http://www.spbstu.ru/media/news/education/what-has-changed-2020-admission-campaign/)

В апреле этого года Министерство науки и высшей школы России [установило](http://base.garant.ru/73885371/) особенности приема в вузы в 2020 году в связи с распространением новой коронавирусной инфекции. Самое главное изменение, регламентируемое этим приказом: в этом году подача документов будет проходить только с помощью онлайн-технологий.

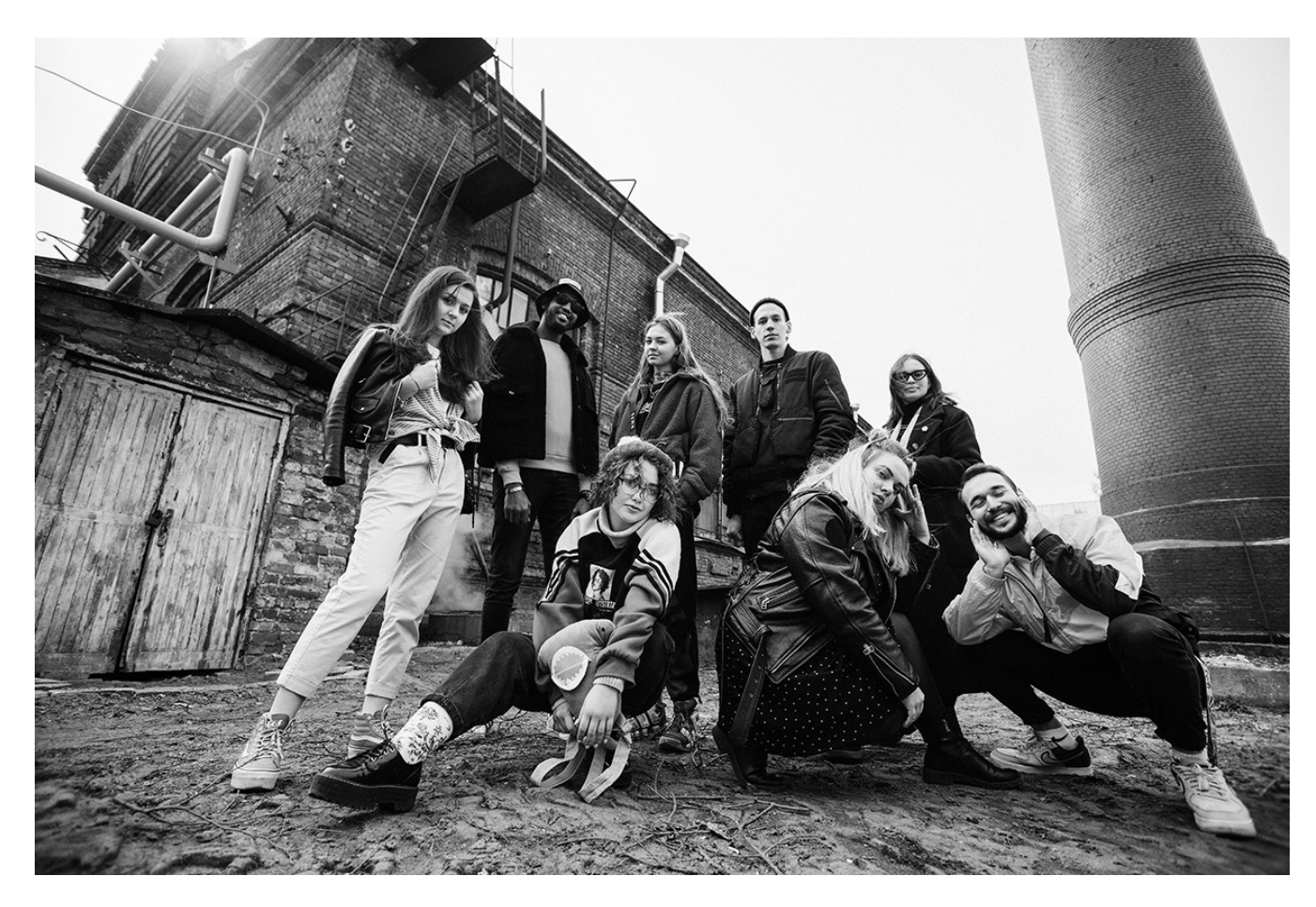

Подача документов на бакалавриат и специалитет - через [Личный кабинет](https://enroll.spbstu.ru/) [абитуриента](https://enroll.spbstu.ru/) или суперсервис «[Поступление в вуз онлайн»](https://www.gosuslugi.ru/superservices/university)

 После выхода приказа профильного министерства университеты России начали работу по перепрофилированию своих приемных кампаний. Так, в Политехе к 20 июня начнет работать Личный кабинет абитуриента – специальный сервис, с помощью которого можно загрузить все документы для поступления, заполнить и подписать заявления, а также получить приказ со своей фамилией в списке зачисленных. *«Личный кабинет абитуриента – самый удобный способ подать документы в Политех*, – рассказывает Виталий ДРОБЧИК, ответственный секретарь приемной комиссии. – *Интерфейс*

*кабинета уже разработан, сейчас мы исправляем мелкие неточности, чтобы работа с кабинетом была понятной и удобной».*

Виталий Викторович [проводил](https://vk.com/video-121255855_456239150) прямой эфир, где показывал, как работать в Личном кабинете абитуриента – советуем посмотреть запись эфира всем, кто поступает в этом году. Прием документов через Личный кабинет абитуриента начнется 20 июня – он будет доступен по адресу [https://enroll.spbstu.ru/.](https://enroll.spbstu.ru/) Сейчас доступ закрыт. Перед его открытием снова будет проведен прямой эфир, где абитуриенты изучат принципы работы системы и смогут задать вопросы.

 Поступать можно и с использованием суперсервиса [«Поступление в вуз](https://www.gosuslugi.ru/superservices/university) [онлайн](https://www.gosuslugi.ru/superservices/university)» посредством федеральной государственной информационной системы «Единый портал государственных и муниципальных услуг (функций)».

## **В этом году изменился и порядок сдачи ЕГЭ**

 Как начать подачу документов, если 20 июня результаты ЕГЭ еще не будут доступны? Действительно, сроки сдачи экзаменов для одиннадцатиклассников изменились в этом году: школьники начнут сдавать первые экзамены 3 июля. Но это не станет проблемой: пока можно будет загрузить уже доступные абитуриентам документы – например, копию паспорта. Результаты ЕГЭ можно будет добавить позже.

## **Подача в магистратуру – только через Личный кабинет абитуриента**

 Важно, что в магистратуру Политеха в этом году можно будет поступить только через Личный кабинет абитуриента. Поступление будет проходить на основе результатов вступительных испытаний – все они также пройдут онлайн. Уже [опубликовано](/abit/master/pass-the-entrance-tests/the-list-of-entrance-examinations/) расписание вступительных испытаний для поступающих в магистратуру. На большинство вопросов о поступлении в магистратуру ответственный секретарь приемной комиссии Виталий ДРОБЧИК **ответил** в прямом эфире.

 Если у вас есть вопросы по поступлению в Политех в этом году, можете проконсультироваться в специальной [группе абитуриентов](https://vk.com/abit_spbstu) ВКонтакте, по телефону 8-800-707-1899 и по почте [abitur@spbstu.ru.](mailto:abitur@spbstu.ru)

 Материал подготовлен Центром профориентации и довузовской подготовки СПбПУ

Дата публикации: 2020.06.15

[>>Перейти к новости](/media/news/education/what-has-changed-2020-admission-campaign/)

## [>>Перейти ко всем новостям](/media/news/)